# L17. Structures

Simple Structures Structure Arrays Structures with Array Fields Other Possibilities

## Data is Often Related

A point in the plane has an x coordinate and y coordinate.

If a program manipulates lots of points, there will be lots of x's and y's.

Anticipate clutter. Is there a way to "package" the two coordinate values?

# Packaging Affects Thinking

Our Reasoning Level:

P and Q are points. Compute the midpoint M of the connecting line segment.

Behind the scenes we do this:

$$
M_x = (P_x + Q_x)/2
$$
  $M_y = (P_y + Q_y)/2$ 

## Seen This Before

Functions are used to ``package'' calculations.

Elevates the level of our reasoning.

Critical for problem solving.

# Packaging

Functions ``package'' calculations.

Structures ``package'' data.

# Simple Example

**P1 = struct('x',3,'y',4);**

- **P2 = struct('x',-1,'y',7);**
- $D = sqrt((P1.x-P2.x)^2 + (P1.y-P2.y)^2);$

Distance between two points.

**P1.x, P1.y, P2.x,P2.y** participating as variables—because they are**.**

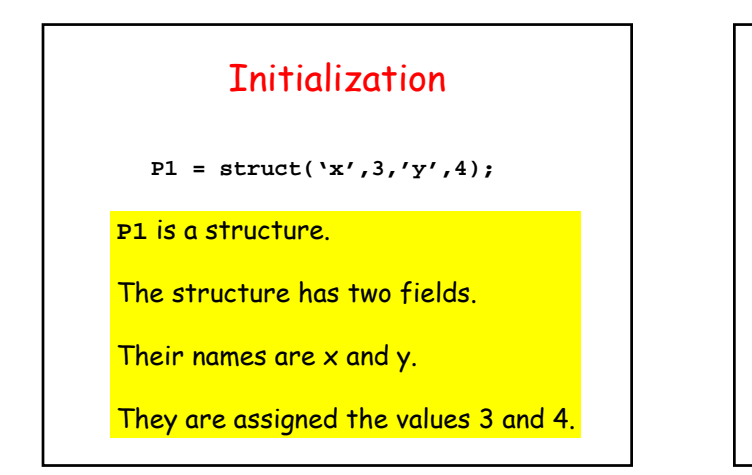

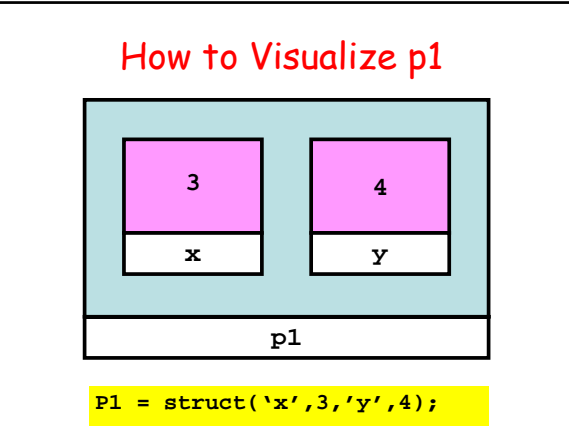

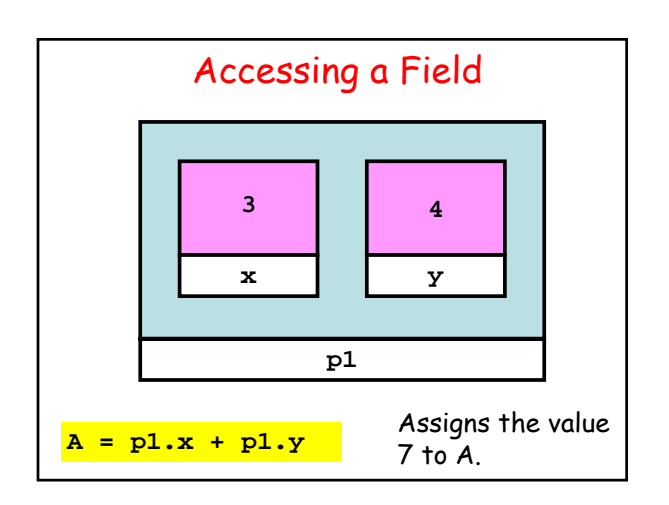

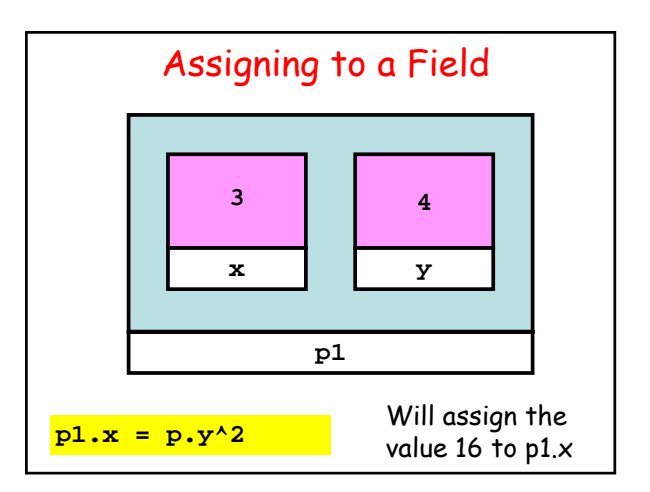

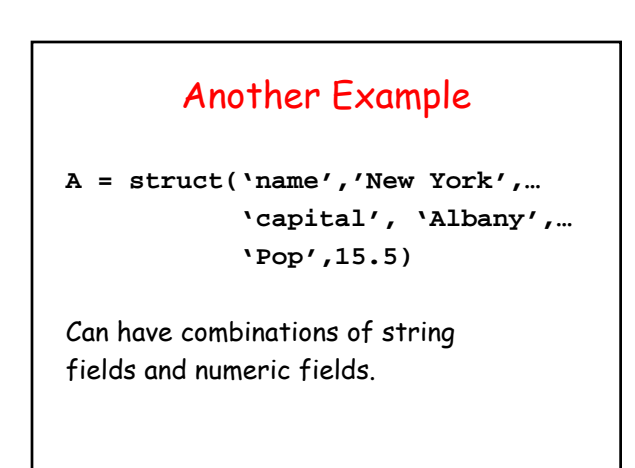

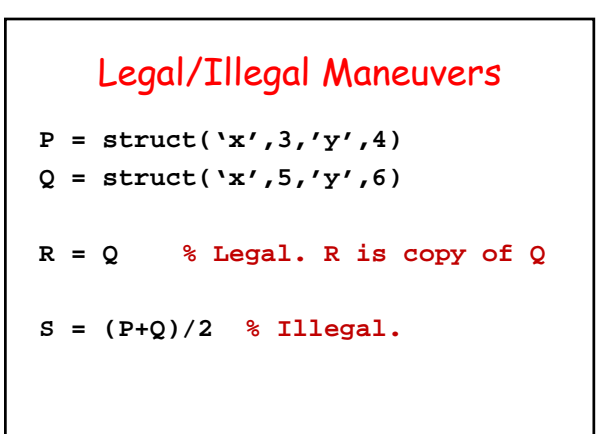

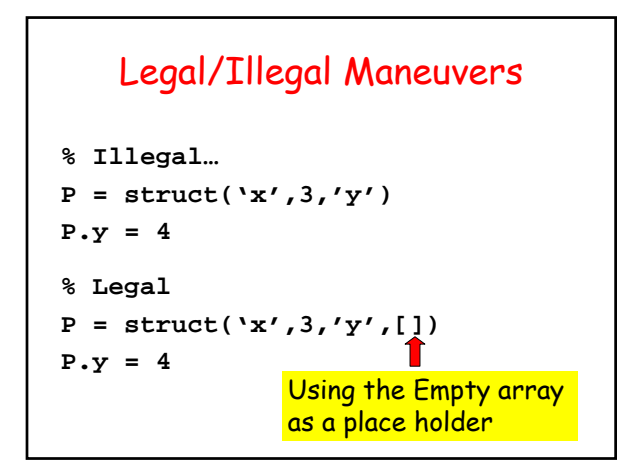

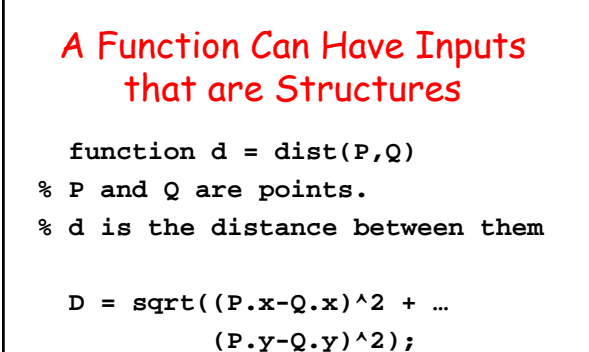

# A Function Can Return a **Structure**

 $function P = MakePoint(x,y)$ **% P is a point with P.x and P.y % assigned the values x and y.**

 $P =$  struct( $'x',x,'y',y$ );

Good Style. Highlights the structure's definition.

### Functions and Structures

**function DrawLS(P,Q,c) % P and Q are points. % Draws a line segment connecting % P and Q. Color specified by c plot([P.x Q.x],[P.y Q.y],c)**

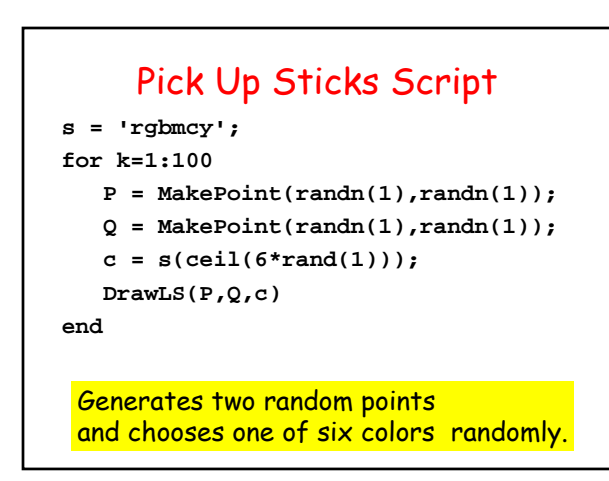

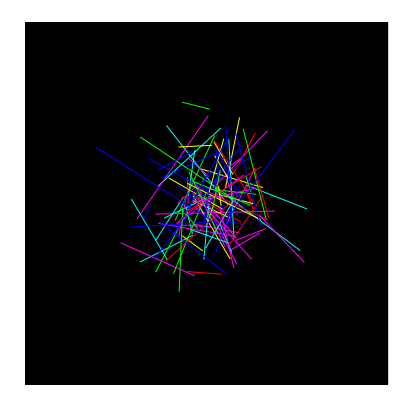

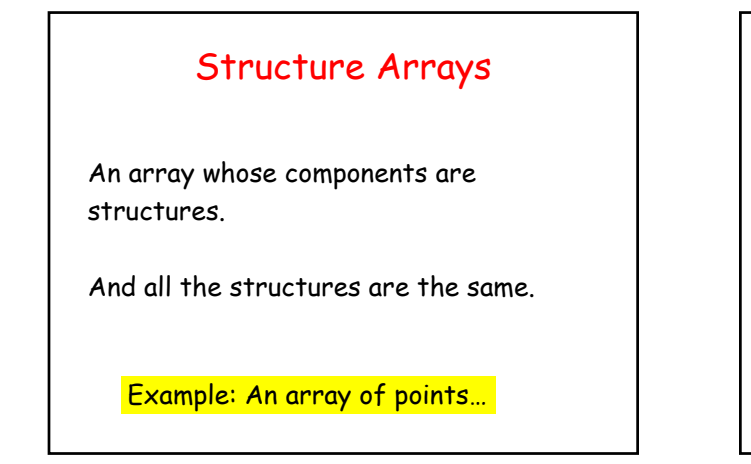

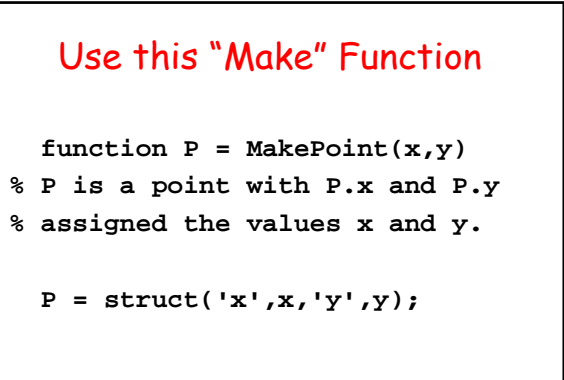

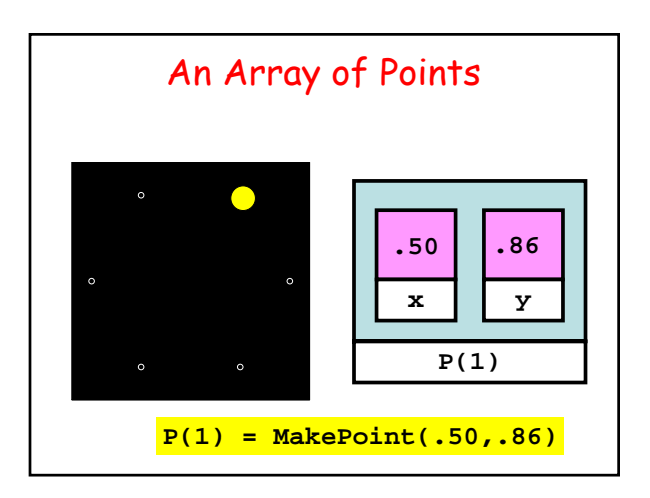

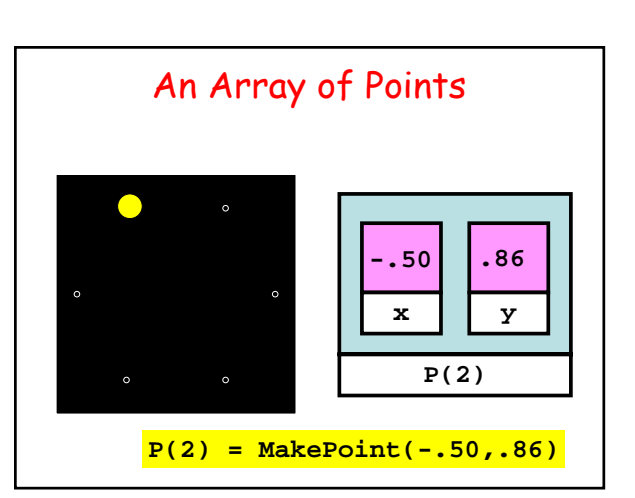

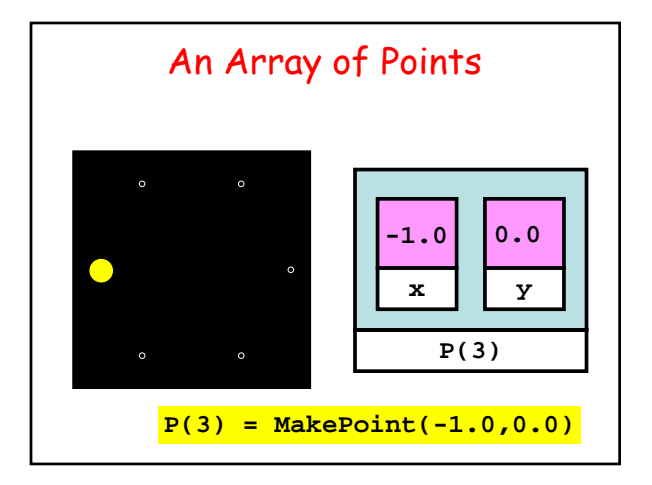

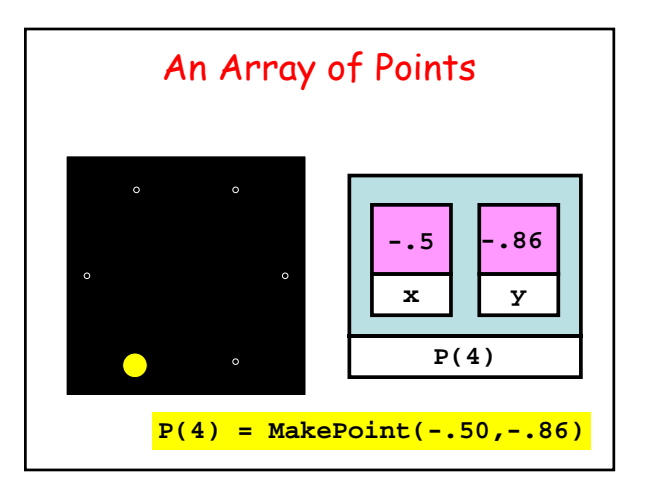

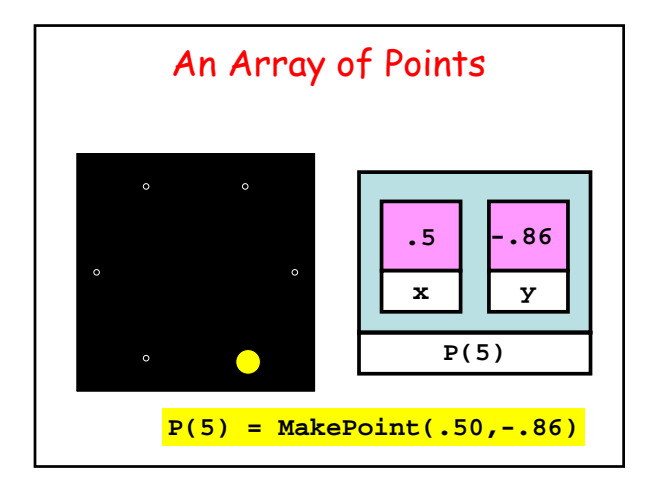

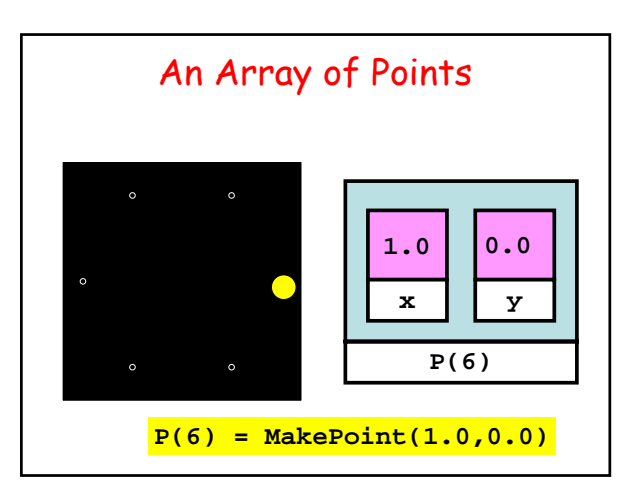

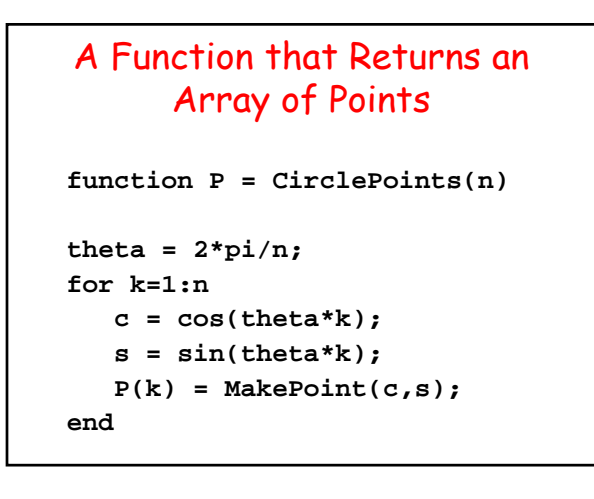

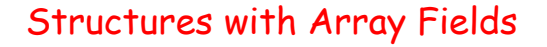

Let's develop a structure that can be used to represent a colored disk.

Four fields:

- **xc: x-coordinate of center**
- **yc: y-coordinate of center**
- **r: radius**
- **c: rgb color vector**

# Examples

**D1 = struct('xc',1,'yc',2,'r',3,… 'c',[1 0 1])**

```
D2 = struct('xc',4,'yc',0,'r',1,…
               'c',[.2 .5 .3])
```
# Problem

Assume D1 and D2 are colored disks. Let's compute their "average".

**r = (D1.r + D2.r) /2; xc = (D1.xc + D2.xc)/2 yc = (D1.yc + D2.yc)/2 c = (D1.c + D2.c) /2;**

**D = struct('xc',xc,'yc'yc,'r',r,'c',c)**

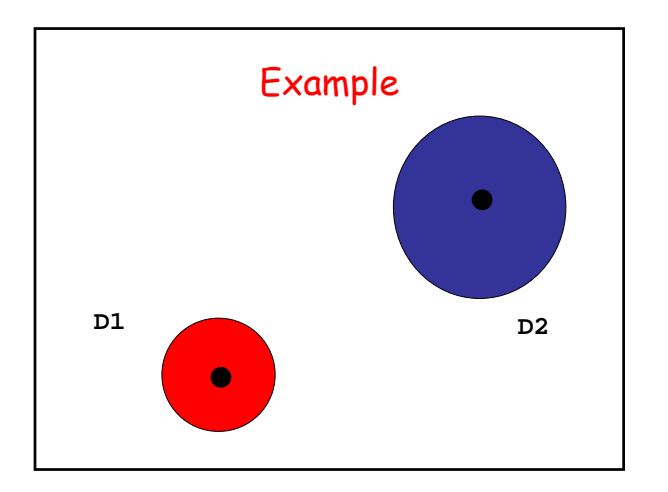

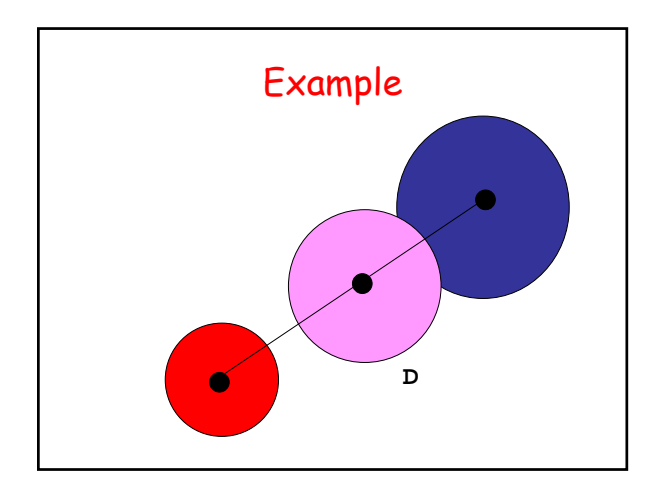

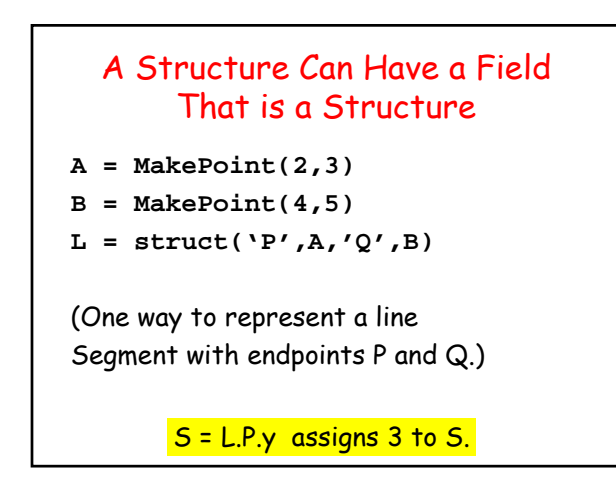

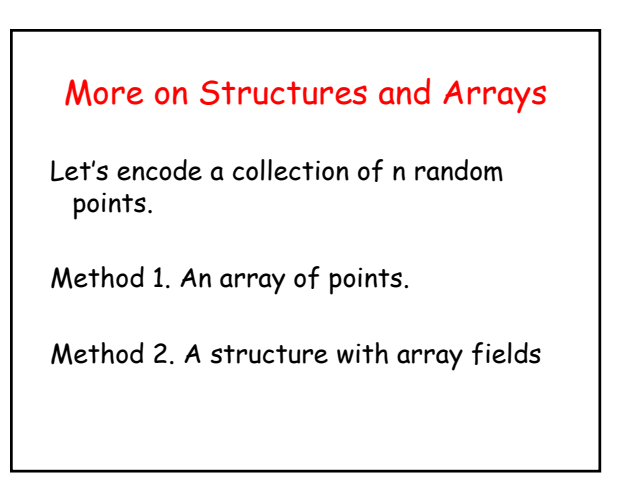

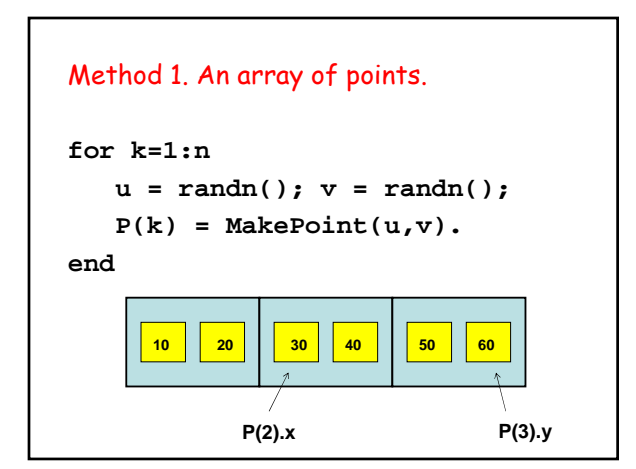

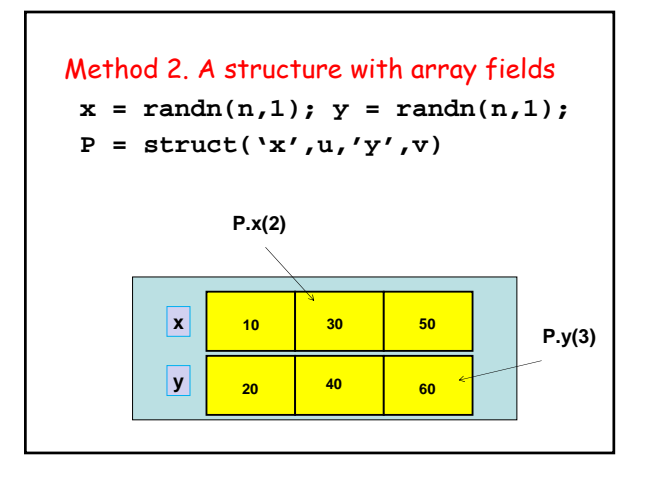

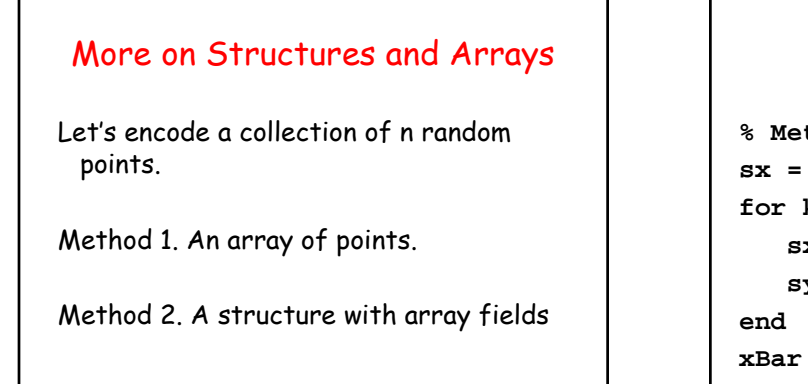

#### Illustrate Ramifications

```
% Method 1 Centroid Computation
sx = 0; sy = 0;
for k=1:n
   sx = sx + P(k).x;sy = sy + P(k).y;xBar = sx/n; yBar = sy/n;
```
#### Illustrate Ramifications

Choice sets a "computational stage."

```
% Method 2 Centroid Computation
sx = 0; sy = 0;
for k=1:n
   sx = sx + P.x(k);sy = sy + P.y(k);
end
xBar = sx/n; yBar = sy/n;
```
### Illustrate Ramifications

**% Method 2 Centroid Computation % Vectorized version…**

 $xBar = sum(P.x)/n;$  $yBar = sum(P.y)/n;$ 

## A Structure Array with Components Whose Fields Are Arrays

```
function P = MakeOutcome(s,n)
% s a string that names the player.
% n the number of dice rolls.
T = ceil(6*rand(1,n));
P = struct('name',s,'throws',T);
% P is an outcome
```

```
% Generate two outcomes…
G(1) = MakeOutcome('Me',10)
G(2) = MakeOutcome('You',10)
% Display the results…
for k=1:10
   if G(1).throws(k) > G(2).throws(k)disp(G(1).name)
   elseif G(1).throws(k) < G(2).throws(k)
        disp(G(2).name)
   elselse
        disp('Tie') 
   end
end
```
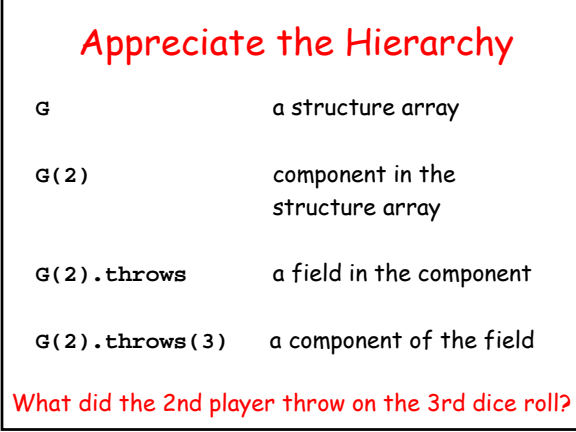

г

# Designing Structures

```
function P = MakeOrbit(Name,P,A,phi,psi,rho,N)
% Name = planet/asteroid name (string)
% P = perihelion
% A = aphelion
% phi rotation in the plane of ecliptic
% psi tilt from the plane of the ecliptic
    :
    :
P = struct('x',x,'y',y,'z','z','t',t,…
           'name',Name,'P',P,'A',A,…
```